## **Family Partnerships**

## **Task: Completing Family Outcomes and Family Partnership Agreements**

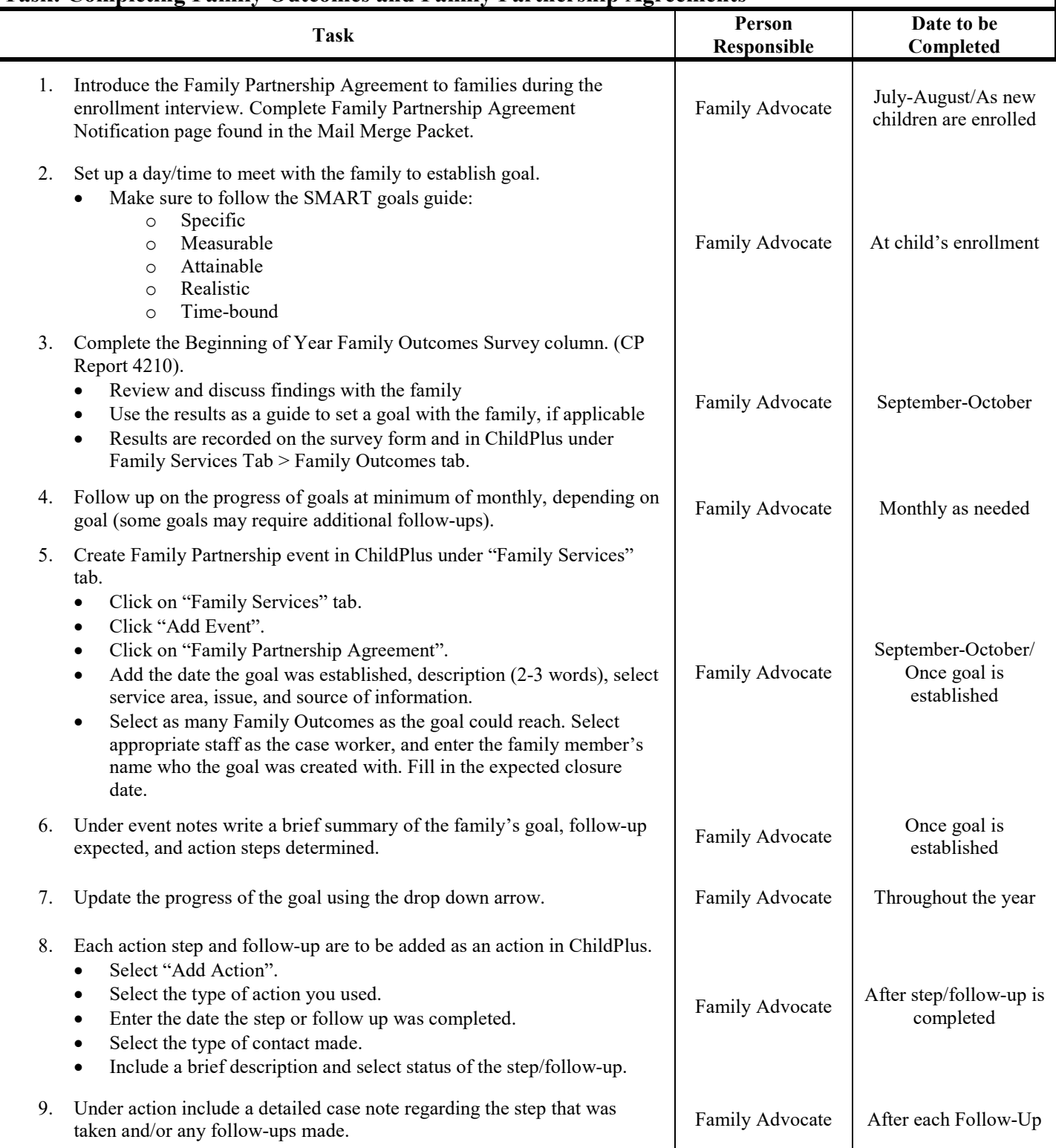

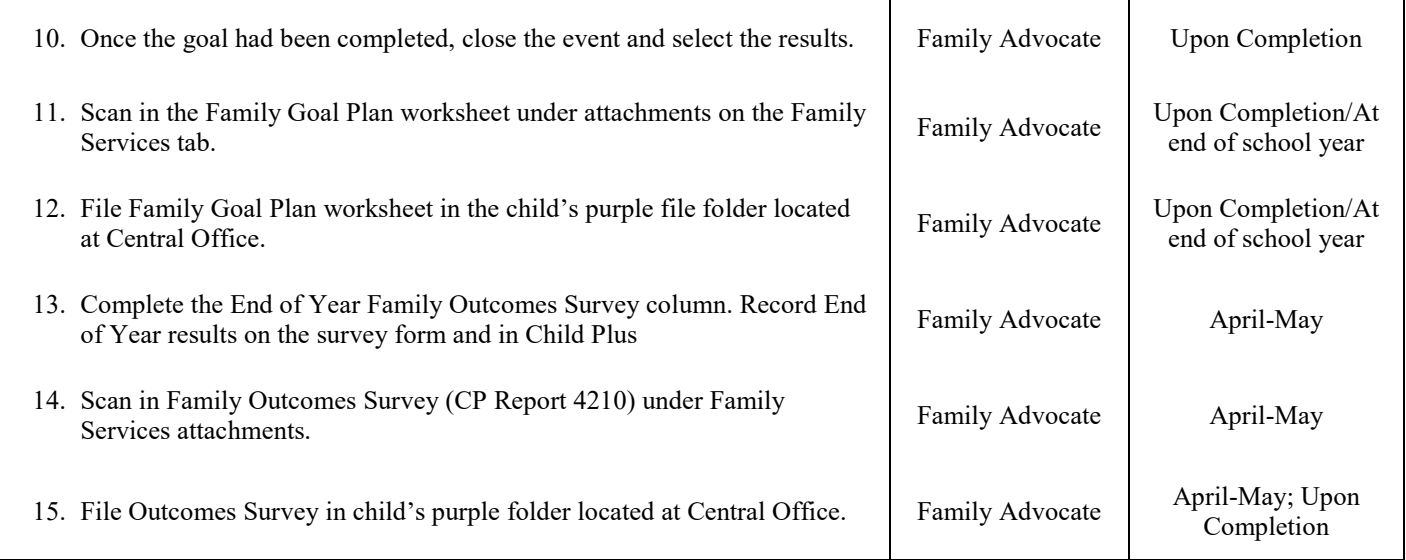